**УДК 371.014:004.558 ББК 32.973-018.1**

# **С.Н. Сейтвелиева г. Симферополь, Украина**

# **ВИДЕОУРОК КАК ЭЛЕМЕНТ ОБРАЗОВАТЕЛЬНОЙ ТЕХНОЛОГИИ**

Одной из задач преподавателя является формирование необходимого уровня информационной культуры будущих специалистов, соответствующего требованиям информационного общества. Одно из таких требований – умение качественно работать с информацией, привлекая для этого новые информационно-компьютерные технологии, в том числе современные программные средства. Преподавание дисциплин, специфика которых – использование современных компьютерных технологий и программных продуктов, имеет ряд особенностей, связанных с подготовкой и подачей учебного материала преподавателем. Здесь характерен пошаговый инструктаж выполнения работы в новой для обучаемого программной среде с использованием компьютера.

Обычное речевое изложение материала с использованием доски в данном случае не всегда эффективно ввиду малой наглядности, так как отобразить на доске все необходимые программные окна практически невозможно. Правда, могут помочь заранее подготовленные наглядные средства в виде рисунков программных окон, но и они должны обновляться каждый раз с появлением новой версии программного продукта.

Другой вариант подачи учебного материала на лабораторных и практических занятиях – описание работы на бумажных носителях, в текстовом файле, гипертекстовом документе. Текстовое описание работы с пошаговыми инструкциями – процесс трудоёмкий, с большими временными затратами как для обучаемого, читающего текст, так и для преподавателя, разрабатывающего методические указания.

Эффективным средством решения описанных проблем, по мнению автора, является использование видео метода, основа которого в данном случае – видеоурок. Видеоуроки – активно использующееся и развивающееся средство образовательной технологии. Популярность их использования подтверждает анализ отечественных и зарубежных публикаций, а также большое количество видеоуроков различной образовательной тематики, публикуемых во всемирной сети Internet.

Использование мультимедийных технологий в образовании рассмотрено во многих работах, например, [1], [2], [3], [7]. Большинство исследований посвящено технологии создания электронных обучающих средств, электронных гипертекстовых учебников [3], [4]; применению этих средств на занятиях в ВУЗах и средней школе [5]; работе с отдельными средствами обучения [4].

В то же время видеоурок, в отличие от других мультимедийных технологий, еще не стал предметом специального рассмотрения применительно к обучению на специальностях компьютерной направленности, где обучаемому приходиться осваивать не одну программу. С другой стороны нет системной оценки эффективности внедрения в образовательный процесс видеоуроков и методики их использования на уроке.

Таким образом, тема использования видеоуроков в качестве средства обучения представляется актуальной задачей.

Целью данной статьи является представление видеоурока как инновационного средства обучения, имеющее свои особенности использования. Также рассматривается технология скринкастинга, позволяющая выполнить визуализацию учебного материала. Дана сравнительная характеристика видеоредакторов – программных инструментов подготовки видеоуроков UVScreencamera и Camtasia Studio.

Видео метод, отвечая основному принципу обучения − принципу наглядности, используется с появлением экранных источников информации (фильмоскопы, проекторы, киноаппараты, телевизоры, видеомагнитофоны, компьютеры, т.п.). Подготовка и

#### Сучасні інформаційні технології та інноваційні метолики навчання в пілготовці  $N_2$  24  $\bullet$  2010 фахівців: методологія, теорія, досвід, проблеми

использование видеоматериалов в обучении меняется вместе с развитием компьютерной техники. Первоначально видео метод подразумевал использование кинофильмов или слайдов, позволяющих в концентрированном виде подать большее количество информации при изучении той или иной дисциплины. С появлением компьютерной техники появилась возможность отображения информации на экране преподавателя или обучаемого. На данном этапе активно используются:

- мультимедиа-презентации со скриншотами программных окон с пошаговым описанием выполняемых лействий:

- компьютерные тренажёры;

- автоматизированные обучающие системы;

- электронные учебники и другие средства, использующие мультимедийные технологии.

Подготовка учебного материала с использованием вышеописанных мультимедийных средств не всегда удобна, поскольку этот процесс является весьма трудоемким. К тому же не каждый преподаватель в состоянии подготовить полноценный мультимедийный продукт, не являясь специалистом в области компьютерных технологий и программирования. Здесь на выручку могут прийти готовые мультимедийные продукты, созданные программистами. Правда, внедрение этих программных продуктов не всегда уместно, так как их создатели зачастую специалисты без соответствующего педагогического опыта, не всегда учитывающие специфику конкретной дисциплины, что отмечают многие педагоги [2].

Решить эту проблему могут новые модели проведения уроков с применением технологии скринкастинга - видеоуроки.

Скринкаст (англ. screen – экран, cast корень brodcasting – вещать) – это видеозапись с экрана монитора, так же известная как video screen capture (видеозахват экрана). Скринкасты - видеоинструкции записанные с экрана компьютера снимают не через видео-камеру или Web-камеру, а с помошью специального программного обеспечения. Первой такой программой считают ScreenCam от компании Lotus, созданный под Windows 95 в 1993 году. визуализировать Скринкастинг позволяет действия, производимые пользователем (преподавателем) на своём компьютере.

Мы рассматриваем скринкастинг в качестве средства подготовки видеоуроков. Особенно активно видеоуроки используют в преподавании дисциплин компьютерной направленности. Объясняется это более интенсивным развитием компьютерной науки (и техники) относительно других дисциплин. Информационный контент в таких дисциплинах постоянно увеличивается и меняется, что влечёт необходимость чуть ли не ежегодного обновления  $\overline{M}$ дополнения преподавателем содержания курсов информационнокомпьютерной направленности.

Сложностью в преподавании таких дисциплин является разработка методических указаний для лабораторных работ, которые предполагают выполнение за компьютером в различных пакетах прикладных программ.

Содержание лабораторных работ и соответственно методические указания к их выполнению время от времени меняются в связи с появлением новых программных продуктов. Каждое методическое руководство подразумевает описание возможностей новых программ, пошагового комментария каждого действия пользователя, меню и инструментария программы и т.д. При таких условиях подробное описание выполнения лабораторной работы может превышать 10 электронных страниц печатного текста.

Опыт использования методических указаний на основе текстовых документов показывает, что студенты в среднем тратят 20-30 минут для того чтобы вникнуть в эти указания, причем при выполнении лабораторной работы им приходиться буквально пошагово обращаться к помощи методического пособия. Таким образом, учебное время на

### **Розділ 2 Психолого-педагогічні проблеми ступеневого навчання <sup>і</sup> виховання учнів професійнотехнічних закладів освіти**

занятии используется недостаточно эффективно.

Поэтому актуальна проблема по нахождению и использованию новых средств обучения при подготовке лабораторных и практических занятиях, выполняемых на компьютере. Анализ современных методов обучения позволил выделить видео метод, который наиболее адекватен для решения вышепоставленной проблемы.

Опыт использования видео-методических указаний выявил следующее:

− существенное сокращение времени на подготовку методических рекомендаций;

− лучшее эмоциональное восприятие студентами методического материала;

− возможность наглядно демонстрировать выполнение лабораторной работы в реальном времени;

− возможность многократных повторов демонстрации учебного видеоматериала в образовательном процессе;

− возможность увеличения количества задач в лабораторной работе и как следствие увеличение объема знаний студентов;

− повышение уровня самостоятельности выполнения лабораторной работы студентами.

Остановимся на технологии разработки видеоуроков. В данном случае речь пойдёт о программном обеспечении для создания обучающего видео.

Рассмотрим две наиболее распространенные, по мнению автора, программы для создания видеоуроков любой сложности: UVScreencamera и Camtasia Studio. Эти программные продукты, обладая разнообразным набором функций и возможностей, имеют общую особенность – позволяют выполнить запись видеоизображения с экрана и адаптировать её для подготовки обучающего видео.

Заметим, что использование этих видеоредакторов, описано в работах ряда авторов [6], [1, c. 5].

## **UVScreencamera**

Операционная система: Win 9x / Me / Nt / 2000 / XP / 2003 / Vista

Интерфейс: русский

Разработчик: Россия, Юрий Выровщиков

Сайт разработчика: www.uvsoftium.ru

Программа UVScreencamera (рис. 1) предназначена главным образом для записи обучающего видео, которое доступно и поэтапно объяснит все действия (включая движения курсора мыши и звук), которые необходимо выполнить при изучении нового программного продукта. Программа позволяет сохранять видео в форматах UVF, UVCAB, EXE, и может экспортировать в форматы Microsoft AVI, Macromedia Flash (swf), GIF-анимацию.

Созданный фильм можно и полезно сопровождать дополнительными выносками, которые еще больше упросят восприятие на экране. Особенность UVScreencamera – простое и удобное Программное меню, позволяющее быстро освоить работу с программой. Для быстрой навигации по фильму и поиску нужного фрагмента, есть возможность разбивать видео именованные сегменты.

Помимо этого полезными особенностями является возможность выбора параметров кодека записываемого видео, а также визуализация щелчков мыши (левая, правая, средняя кнопка, вращение ролика) и нажатий клавиш на клавиатуре (например, Ctrl+V, Esc). Инструмент «Публиковать» позволяет готовый фильм размещать в сети и показывать общественности.

На сайте разработчика программы можно скачать бесплатную версию программы, которая имеет ряд ограничений (например, нет возможности добавлять, удалять кадры, использовать выноски и текстовые надписи).

**Сучасні інформаційні технології та інноваційні методики навчання в підготовці фахівців: методологія, теорія, досвід, проблеми № 24 ●<sup>2010</sup>**

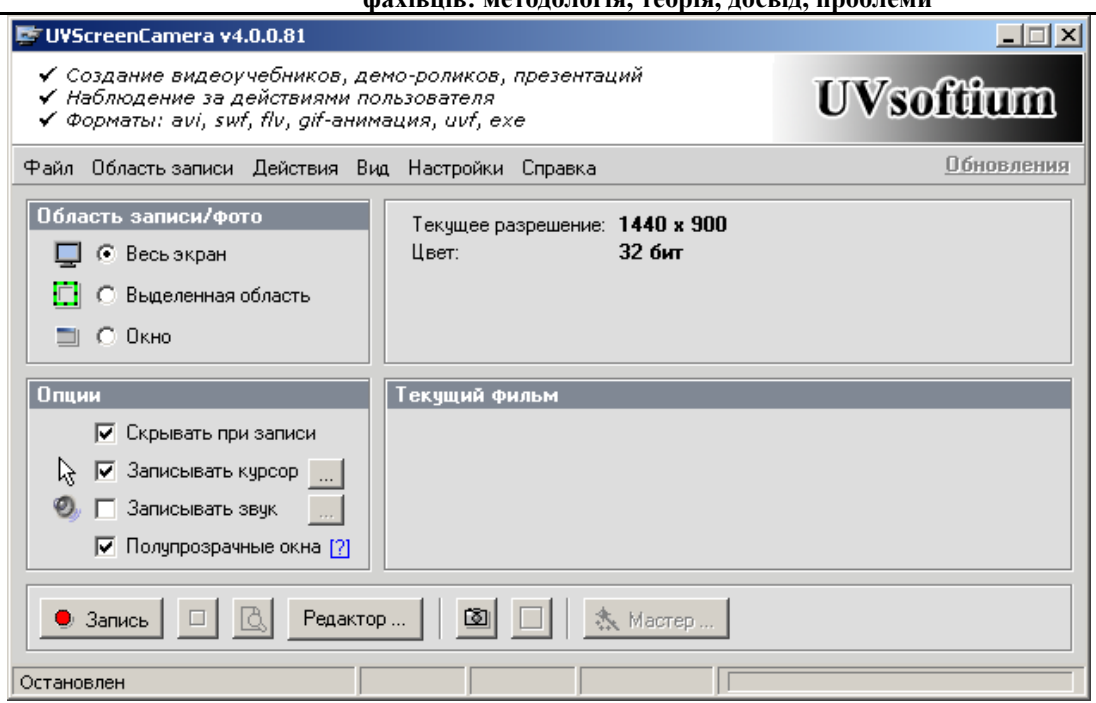

**Рис.1. Главное окно программы UVScreencamera** 

По мнению автора, использующего UVScreencamera для подготовки обучающего видео, этот программный продукт, благодаря простому и удобному интерфейсу и умеренным требованиям к аппаратному обеспечению, наиболее приспособлен для создания видеоуроков.

# **Camtasia Studio**

Операционная система: Windows XP, Windows Vista,Win 7

Интерфейс: английский/русский; Разработчик:американская компания TechSmith

Сайт разработчика: www.techsmith.com

Camtasia Studio – программное средство для записи изображения с экрана в видеофайлы различных форматов и редактирования видео. Программа позволяет на основе любого видео скомпилировать exe-файл, который будет содержать встроенные Macromedia Flash (SWF) или видео проигрыватели.

Также как и предыдущая программа, Camtasia захватывает действия и звуки в любой части Windows-систем. Созданное видео можно экспортировать в поддерживаемые программой форматы – AVI, SWF, FLV, MOV, WMV, RM, GIF, CAMV. Camtasia Studio позволяет накладывать эффекты, работать с отдельными кадрами. Важный момент при сохранении видео – выбор кодека, что существенно влияет на размер получаемого видеофайла. Разработчики Camtasia Studio предлагают пользователям использовать свой «фирменный» кодек TechSmith Screen Capture Codec (TSCC), который минимально нагружает систему, поэтому может использоваться для кодирования даже на очень слабых компьютерных конфигурациях.

Camtasia Studio – наиболее мощный, по сравнению с UVScreencamera, программный продукт, обладающий большим инструментарием, что требует большей подготовленности от пользователя, работающего в его среде.

**Выводы.** Таким образом, описанные программные средства позволяют преподавателю более творчески подойти к созданию и изложению учебного материала, используя свой опыт и своё видение разрешения проблемы. Нет необходимости привязывать своё педагогическое мастерство к наличию мультимедийной техники (например, проекторов или

#### **Розділ 2 Психолого-педагогічні проблеми ступеневого навчання <sup>і</sup> виховання учнів професійнотехнічних закладів освіти**

мультимедийной доски), к программным продуктам, созданных кем-то, не учитывающих особенностей читаемой дисциплины. Продуманные видеоуроки дают возможность реализовать индивидуальный подход, включающий широкое использование банка многоуровневых заданий на практических занятиях и лабораторных работах, приблизив эти задания к тем, с которыми выпускники будут встречаться в профессиональной деятельности.

В тоже время использование видеоуроков в обучении – это и новые дополнительные требования к организации таких уроков и к подготовке учебного видеоматериала. Какова структура урока, основная часть которого обучающий видеоролик? Известно, что организационно урок характеризуется определённостью отводимого на него времени, какую часть от всего урока займет собственно сам видеоролик? Как адаптировать видеоматериал, способствуя индивидуализации учебной деятельности, дифференцируя темп обучения и степень трудности учебных заданий? Эти и другие вопросы, касающиеся методики подготовки и проведения видеоуроков остаются открытыми, требуя дальнейшего рассмотрения и изучения.

## **Литература:**

1. Стеценко Г.В. Проектування та використання освітніх веб-ресурсів майбутніми учителями інформатики // Веб-портал Національного педагогічного університету імені М.П.Драгоманова. Інститут інформатики. .– 2010 [Електронний ресурс]. – Режим доступу: http://www.ii.npu.edu.ua/files/Zbirnik\_KOSN/13/09.pdf

2. Пінчук О. П. Використання мультимедійних продуктів у системі загальної середньої освіти // Інститут інформаційних технологій і засобів навчання Центральний інститут післядипломної педагогічної освіти. Інформаційні технології і засоби навчання. Електронне наукове фахове видання .– 2006 [Електронний ресурс]. – Режим доступу: http://www.nbuv.gov.ua/e-journals/ITZN/em4/content/07popeso.htm

3. Технологии создания электронных обучающих средств [Электронный ресурс]. / Г.А. Краснова, М.И. Беляев, А.В. Соловов //. сайт Института дистанционного образования Российского университета дружбы народов. – 2009. – Режим доступа: http://ido.rudn.ru/ido.aspx?id=book2

4. Ясинский В.Б. Каким должен быть электронный учебник в формате HTML [Электронный ресурс]. // Электронный журнал «Исследовано в России». – 2001.– №4. – С. 115-129.

5. Камінська А. В. Інноваційні технології навчання на заняттях живопису як засіб активізації навчальнопізнавальної діяльності студента [Електронний ресурс]. // Вісник Луганського національного університету імені Тараса Шевченка Електронне наукове видання. – 2010. – № 8 (195) – С. 207-212.

6. Табаков В.З. Створення інтерактивних навчальних комп'ютерних відеокурсів у середовищі Camtasia Studio [Электронный ресурс]. // Наукові доповіді Національного університету біоресурсів природокористування України. Електронне наукове фахове видання .– 2008. – № 3 (11). – Режим доступу: http://www.nbuv.gov.ua/e-Journals/nd/2008-3/08tvzocs.pdf

7. Использование мультимедийных технологий в школе: сайт, посвященный бизнес-образованию в использованию в использованию в использовании в сотупа: России. – 2002 [Электронный ресурс]. Дата обновления: 31.03.2010. – Режим доступа: http://www.curator.ru/pedagog/media.html

*Дано представлення відеоуроку як інноваційного засобу вчення, що має свої особливості в підготовці учбового відеоматеріалу і використання його в учбовому процесі. Виконана порівняльна характеристика програмним інструментам підготовки відеоуроків Uvscreencamera і Camtasia Studio.* 

*Ключові слова: відеоурок, мультимедіа, скрінкастінг.* 

*Дано представление видеоурока как инновационного средства обучения, имеющего свои особенности в подготовке учебного видеоматериала и использования его в учебном процессе. Выполнена сравнительная характеристика программным инструментам подготовки видеоуроков UVScreencamera и Camtasia Studio. Ключевые слова: видеоурок, мультимедиа, скринкастинг.* 

*We discuss how to prepare and use videocourse as an innovative mean of teaching, having the features in preparation of educational video data and use of him in an educational process. Comparative description is executed to the programmatic instruments of preparation of videocourse of Uvscreencamera and Camtasia Studio.* 

*Key words: videocourse, multimedia, skrinkasting.*